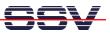

## How to set the Board Jumpers for the Embedded Gateway Linux

The default configuration of the Embedded Gateway Linux operating system needs four special jumper bridges on a DIL/NetPC ADNP/1520 Application Board MB/1520-100.

• **1. Step**: Set the RCM (Remote Console Mode) jumper bridge. The following picture shows the position.

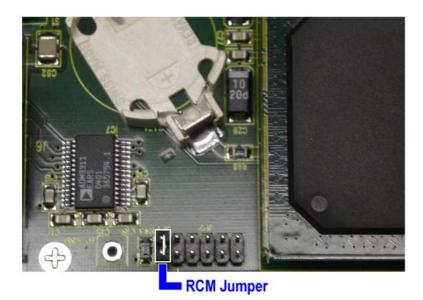

• 2. Step: Set three jumper bridges for the external LAN2 and LAN3 controller chips. The following picture shows the position.

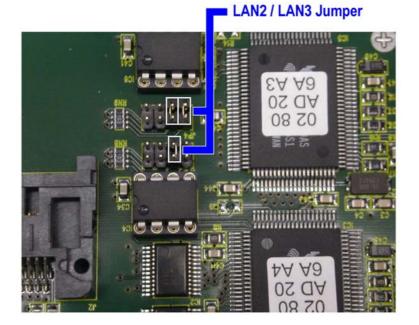

That is all.